030600 Tafelbild für eine Digitalanzeige

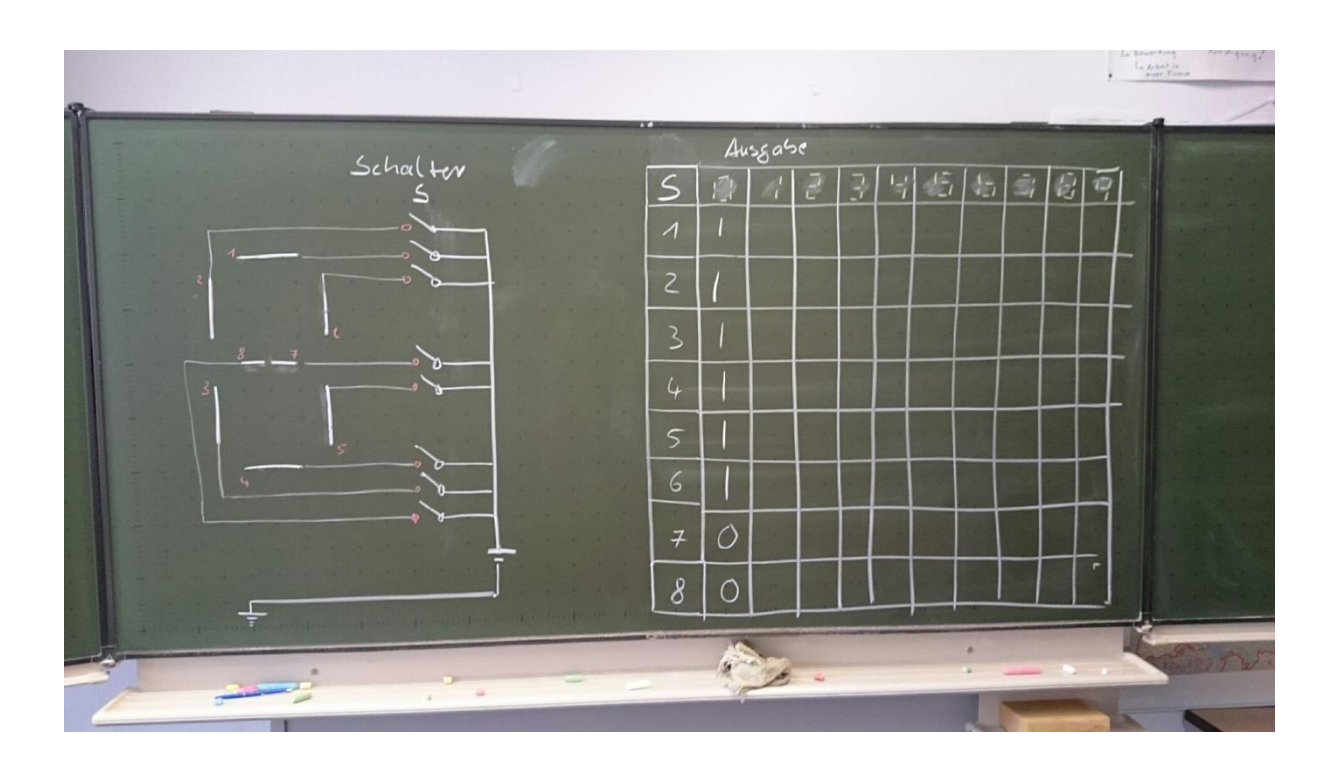

Danach umwandeln von Digitalzahlen